## CMS Portal Multi-Factor Authentication (MFA) for Accessing Enterprise Privacy Policy Engine (EPPE)

Multi-Factor Authentication (MFA) is required when accessing the Enterprise Privacy Policy Engine (EPPE) which is located on the CMS Portal. The Portal uses the VIP Access agent to achieve MFA. Loading the software takes less than two (2) minutes, but it does require system administrator rights.

1. CMS employees, go to "Start" and "All Programs"

If the agent does not open **contact the CMS IT Service Desk** (x62580 or 1-800-562-1963 o[r CMS\\_IT\\_SERVICE\\_DESK@cms.hhs.gov\)](mailto:CMS_IT_SERVICE_DESK@cms.hhs.gov)

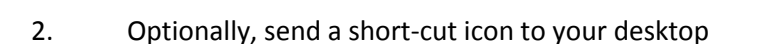

3. Non-CMS employees, go to <https://idprotect.verisign.com/mainmenu.v>

4. Select "Get VIP Access Desktop" (or the "Get VIP Access for Mobile" option; however, you may be charged a fee by your phone carrier)

If you are asked for your system administrator password, contact your organization's IT Support staff

## Validation & ID Protection

Get Validation & ID Protection (VIP) to help protect your online accounts and transactions. The VIP credential provides a dynamic security code that you can use in addition to your user name and password for safe and secure account access.

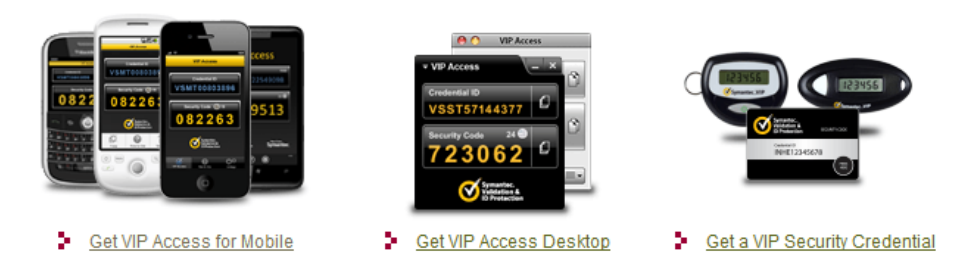

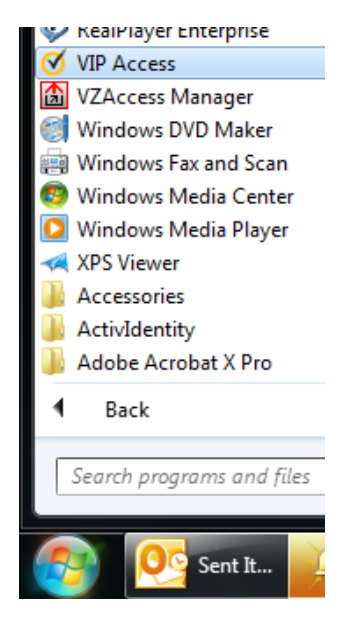

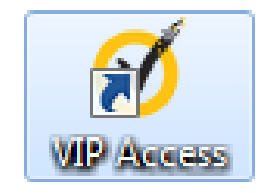